# CISC 372: Parallel Computing CUDA, part 3

Stephen F. Siegel

Department of Computer and Information Sciences University of Delaware

メロト メタト メミト メミト 一毛 …

 $2990$ 

# **Synchronization**

We will use synchronization at various levels in CUDA:

- 1. CPU and kernel calls may synchronize
- 2. different kernel calls may synchronize
- 3. the threads in a block may synchronize

メロトメタトメミドメミド (ミ) のんぴ

 $\blacktriangleright$  kernel calls execute concurrently with host code

- $\blacktriangleright$  kernel calls execute concurrently with host code
- $\triangleright$  certain calls block on host until all previous kernels calls complete

- $\blacktriangleright$  kernel calls execute concurrently with host code
- $\triangleright$  certain calls block on host until all previous kernels calls complete

```
kernel 1<<<X, Y>>>(...);
   // kernel_1 starts execution, CPU continues to next statement
kernel_2<<<X,Y>>>(...);
   // kernel_2 is placed in queue and will start after kernel_1
   // finishes, CPU continues to next statement
cudaMemcpy(...);
   // CPU blocks until memory is copied, memory copy starts
   // only after kernel_2 finishes
```
**KED KARD KED KED E LOQO** 

- $\blacktriangleright$  kernel calls execute concurrently with host code
- $\triangleright$  certain calls block on host until all previous kernels calls complete

```
kernel 1<<<X, Y>>>(...);
   // kernel_1 starts execution, CPU continues to next statement
kernel_2<<<X,Y>>>(...);
   // kernel_2 is placed in queue and will start after kernel_1
   // finishes, CPU continues to next statement
cudaMemcpy(...);
   // CPU blocks until memory is copied, memory copy starts
   // only after kernel_2 finishes
```
When explicit synchronization is needed:

- $\blacktriangleright$  cudaDeviceSynchronize()
	- $\blacktriangleright$  blocks CPU until all kernel calls complete

Synchronization of kernel calls

メロトメタトメ ミドメミド ニミーのんび

## Synchronization of kernel calls

- $\triangleright$  in CUDA, it is possible for different kernel calls to execute concurrently
	- $\blacktriangleright$  a more advanced topic; not needed for most tasks

## Synchronization of kernel calls

- $\triangleright$  in CUDA, it is possible for different kernel calls to execute concurrently
	- $\blacktriangleright$  a more advanced topic; not needed for most tasks
- $\triangleright$  by default: all kernel calls execute in sequence (in a "stream")
	- $\triangleright$  the second kernel call will not begin until the first completes
	- $\triangleright$  CUDA runtime maintains a queue of kernel calls

**KOD KAP KED KED E VOQO** 

メロトメタトメミドメミド (ミ) のんぴ

The threads within a block execute concurrently: a parallel program.

#### $\blacktriangleright$  \_syncthreads()

- $\blacktriangleright$  a barrier on all threads in the block
- $\blacktriangleright$  a memory fence: all reads and writes made by threads to shared variables complete

The threads within a block execute concurrently: a parallel program.

#### $\blacktriangleright$  \_syncthreads()

- $\blacktriangleright$  a barrier on all threads in the block
- **In a memory fence: all reads and writes made by threads to shared variables complete**
- $\triangleright$  this allows threads in the same block to communicate through shared variables
	- 1. thread 1 writes to shared variable  $\bar{x}$
	- 2. \_\_syncthreads()
	- 3. thread 2 reads from  $\overline{x}$

The threads within a block execute concurrently: a parallel program.

- $\blacktriangleright$  \_syncthreads()
	- $\blacktriangleright$  a barrier on all threads in the block
	- **In a memory fence: all reads and writes made by threads to shared variables complete**
- $\triangleright$  this allows threads in the same block to communicate through shared variables
	- 1. thread 1 writes to shared variable  $\bar{x}$
	- 2. \_\_syncthreads()
	- 3. thread 2 reads from  $\overline{x}$
- $\triangleright$  without the syncthreads (), there would be a data race
	- $\blacktriangleright$  undefined behavior

**KED KARD KED KED E LOQO** 

メロトメタトメ ミドメミド ニミーのんび

- $\triangleright$  in the GPU, threads within a block are organized into warps
	- $\blacktriangleright$  typically, 32 threads in a warp

- $\triangleright$  in the GPU, threads within a block are organized into warps
	- $\blacktriangleright$  typically, 32 threads in a warp
- $\blacktriangleright$  the threads in a warp execute in lockstep
	- $\triangleright$  each executes the same instruction on the same line of code simultaneously
	- $\blacktriangleright$  the data on which they execute may differ

**KOD KAP KED KED E VOOR** 

- $\triangleright$  in the GPU, threads within a block are organized into warps
	- $\blacktriangleright$  typically, 32 threads in a warp
- $\blacktriangleright$  the threads in a warp execute in lockstep
	- $\triangleright$  each executes the same instruction on the same line of code simultaneously
	- $\blacktriangleright$  the data on which they execute may differ
- $\triangleright$  what about a branch? if  $(x>0)$  S;
	- If for some threads in the warp, might have  $x>0$ , for others, not
	- $\triangleright$  the threads for which the condition is false will block waiting for the other threads in the warp

- $\triangleright$  in the GPU, threads within a block are organized into warps
	- $\blacktriangleright$  typically, 32 threads in a warp
- $\blacktriangleright$  the threads in a warp execute in lockstep
	- $\triangleright$  each executes the same instruction on the same line of code simultaneously
	- $\blacktriangleright$  the data on which they execute may differ
- $\triangleright$  what about a branch? if  $(x>0)$  S;
	- If for some threads in the warp, might have  $x>0$ , for others, not
	- $\triangleright$  the threads for which the condition is false will block waiting for the other threads in the warp
- $\triangleright$  what about a branch? if  $(x>0)$  S1; else S2;
	- In first, all the true threads in the warp execute  $S1$ ; other threads block
	- In then, all the false threads in the warp execute  $S2$ ; other threads block

**KOD KARD KED KED E YOUN** 

- $\triangleright$  in the GPU, threads within a block are organized into warps
	- $\blacktriangleright$  typically, 32 threads in a warp
- $\blacktriangleright$  the threads in a warp execute in lockstep
	- $\triangleright$  each executes the same instruction on the same line of code simultaneously
	- $\blacktriangleright$  the data on which they execute may differ
- $\triangleright$  what about a branch? if  $(x>0)$  S:
	- If for some threads in the warp, might have  $x>0$ , for others, not
	- $\triangleright$  the threads for which the condition is false will block waiting for the other threads in the warp
- $\triangleright$  what about a branch? if  $(x>0)$  S1; else S2;
	- In first, all the true threads in the warp execute  $S1$ ; other threads block
	- In then, all the false threads in the warp execute  $S2$ ; other threads block
- $\blacktriangleright$  usually, you don't have to know about this, except...
	- **P** performance! with more branch divergence, performance goes down
	- $\blacktriangleright$  \_syncthreads...

メロトメタトメミトメミト (を) のんぴ

This code will not work:

```
if (x>0) {
 S1;
 __syncthreads();
} else {
 S2;
 __syncthreads();
}
```
This code will not work:

```
if (x>0) {
 S1;
  __syncthreads();
} else {
  S2;
  __syncthreads();
}
```
- $\blacktriangleright$  the threads taking the false branch block, waiting for the true threads
- $\blacktriangleright$  the threads taking the true branch are stuck inside \_\_syncthreads . . . deadlock!

This code will not work:

```
if (x>0) {
  S1;
  __syncthreads();
} else {
  S2:
  __syncthreads();
}
```
- $\blacktriangleright$  the threads taking the false branch block, waiting for the true threads
- $\blacktriangleright$  the threads taking the true branch are stuck inside \_\_syncthreads . . . deadlock!

Therefore, in CUDA, for a call to \_\_syncthreads to succeed. . .

 $\blacktriangleright$  all threads must execute the same textual occurrence of \_\_syncthreads

This code will not work:

```
if (x>0) {
 S1;
  __syncthreads();
} else {
  S2:
  __syncthreads();
}
```
- $\blacktriangleright$  the threads taking the false branch block, waiting for the true threads
- $\blacktriangleright$  the threads taking the true branch are stuck inside \_\_syncthreads . . . deadlock!

Therefore, in CUDA, for a call to \_\_syncthreads to succeed. . .

 $\blacktriangleright$  all threads must execute the same textual occurrence of \_\_syncthreads

This will work:

```
if (x>0) {
  S1;
} else {
  S2;
}
__syncthreads();
```
メロトメタトメミトメミト (毛) のんぴ

- $\triangleright$  shared variables are declared within the kernel scope with  $\square$  shared
	- $\triangleright$  arrays can be shared, but length must be a constant expression
	- $\blacktriangleright$  preprocessor macros are good for this

- $\triangleright$  shared variables are declared within the kernel scope with  $\_$ shared\_
	- $\triangleright$  arrays can be shared, but length must be a constant expression
	- $\triangleright$  preprocessor macros are good for this
- $\triangleright$  access to shared variables is very fast

- In shared variables are declared within the kernel scope with  $\Box$  shared
	- $\triangleright$  arrays can be shared, but length must be a constant expression
	- $\triangleright$  preprocessor macros are good for this
- $\triangleright$  access to shared variables is very fast
- $\blacktriangleright$  there is not a lot of shared memory
	- $\triangleright$  48K bytes on all three types of GPUs available to us
	- $\blacktriangleright$  48K bytes = 6144 doubles
	- $\triangleright$  at 256 threads per block: 24 doubles per thread
	- $\triangleright$  at 512 threads per block: 12 doubles per thread
	- $\triangleright$  at 1024 threads per block: 6 doubles per thread

- In shared variables are declared within the kernel scope with  $\Box$  shared
	- $\triangleright$  arrays can be shared, but length must be a constant expression
	- $\triangleright$  preprocessor macros are good for this
- $\triangleright$  access to shared variables is very fast
- $\blacktriangleright$  there is not a lot of shared memory
	- $\triangleright$  48K bytes on all three types of GPUs available to us
	- $\blacktriangleright$  48K bytes = 6144 doubles
	- $\triangleright$  at 256 threads per block: 24 doubles per thread
	- $\triangleright$  at 512 threads per block: 12 doubles per thread
	- $\triangleright$  at 1024 threads per block: 6 doubles per thread
- $\blacktriangleright$  typical use of shared memory:
	- 1. all threads load some value from global memory into shared memory
	- 2. \_\_syncthreads()
	- 3. all threads read the shared values repeatedly

- In shared variables are declared within the kernel scope with  $\Box$  shared
	- $\triangleright$  arrays can be shared, but length must be a constant expression
	- $\triangleright$  preprocessor macros are good for this
- $\triangleright$  access to shared variables is very fast
- $\blacktriangleright$  there is not a lot of shared memory
	- $\triangleright$  48K bytes on all three types of GPUs available to us
	- $\blacktriangleright$  48K bytes = 6144 doubles
	- $\triangleright$  at 256 threads per block: 24 doubles per thread
	- $\triangleright$  at 512 threads per block: 12 doubles per thread
	- $\triangleright$  at 1024 threads per block: 6 doubles per thread
- $\blacktriangleright$  typical use of shared memory:
	- 1. all threads load some value from global memory into shared memory
	- 2. \_\_syncthreads()
	- 3. all threads read the shared values repeatedly
- $\triangleright$  another typical use: reductions across all threads in a block

#### ▶ based on example from CUDA by Example, Chapter 5

イロト イ団ト イミト イミト ニミー つんぴ

- ▶ based on example from CUDA by Example, Chapter 5
- $\triangleright$  two vectors a and b of floats of length N

イロト イ団ト イミト イミト ニミー つんぴ

- ▶ based on example from CUDA by Example, Chapter 5
- $\blacktriangleright$  two vectors a and b of floats of length  $N$
- $\triangleright$  compute the dot product of a and b:
	- $\triangleright$   $a_0b_0 + a_1b_1 + \cdots + a_{n-1}b_{n-1}$

- ▶ based on example from CUDA by Example, Chapter 5
- $\triangleright$  two vectors a and b of floats of length N
- $\triangleright$  compute the dot product of a and b:
	- $\triangleright$   $a_0b_0 + a_1b_1 + \cdots + a_{n-1}b_{n-1}$
- $\blacktriangleright$  strategy
	- $\blacktriangleright$  fix the number of threads per block (256)

**KOD KAP KED KED E VOOR** 

- $\triangleright$  based on example from **CUDA by Example**, Chapter 5
- $\triangleright$  two vectors a and b of floats of length N
- $\triangleright$  compute the dot product of a and b:
	- $\triangleright$   $a_0b_0 + a_1b_1 + \cdots + a_{n-1}b_{n-1}$
- $\blacktriangleright$  strategy
	- $\blacktriangleright$  fix the number of threads per block (256)
	- $\blacktriangleright$  fix the number of blocks: 120
		- ighthrow unless N is small then the number of blocks is  $[N/256]$

**KOD KAP KED KED E VOOR** 

- $\triangleright$  based on example from CUDA by Example, Chapter 5
- $\triangleright$  two vectors a and b of floats of length N
- $\triangleright$  compute the dot product of a and b:
	- $\triangleright$   $a_0b_0 + a_1b_1 + \cdots + a_{n-1}b_{n-1}$
- $\blacktriangleright$  strategy
	- $\blacktriangleright$  fix the number of threads per block (256)
	- $\blacktriangleright$  fix the number of blocks: 120
		- ighthrow unless N is small then the number of blocks is  $[N/256]$
	- $\blacktriangleright$  cyclic distribution of array of length  $N$

- $\triangleright$  based on example from CUDA by Example, Chapter 5
- $\triangleright$  two vectors a and b of floats of length N
- $\triangleright$  compute the dot product of a and b:
	- $\triangleright$   $a_0b_0 + a_1b_1 + \cdots + a_{n-1}b_{n-1}$
- $\blacktriangleright$  strategy
	- $\blacktriangleright$  fix the number of threads per block (256)
	- $\blacktriangleright$  fix the number of blocks: 120
		- ighthrow unless N is small then the number of blocks is  $[N/256]$
	- $\blacktriangleright$  cyclic distribution of array of length  $N$
	- $\blacktriangleright$  each thread computes its partial sum

- $\triangleright$  based on example from **CUDA by Example**, Chapter 5
- $\triangleright$  two vectors a and b of floats of length N
- $\triangleright$  compute the dot product of a and b:
	- $\triangleright$   $a_0b_0 + a_1b_1 + \cdots + a_{n-1}b_{n-1}$
- $\blacktriangleright$  strategy
	- $\blacktriangleright$  fix the number of threads per block (256)
	- $\blacktriangleright$  fix the number of blocks: 120
		- ighthrow unless N is small then the number of blocks is  $[N/256]$
	- $\blacktriangleright$  cyclic distribution of array of length  $N$
	- $\blacktriangleright$  each thread computes its partial sum
	- Intertwhere threads within a block perform a reduction to get sum for that block

- $\triangleright$  based on example from **CUDA by Example**, Chapter 5
- $\triangleright$  two vectors a and b of floats of length N
- $\triangleright$  compute the dot product of a and b:
	- $\triangleright$   $a_0b_0 + a_1b_1 + \cdots + a_{n-1}b_{n-1}$
- $\blacktriangleright$  strategy
	- $\blacktriangleright$  fix the number of threads per block (256)
	- $\blacktriangleright$  fix the number of blocks: 120
		- ighthrow unless N is small then the number of blocks is  $[N/256]$
	- $\blacktriangleright$  cyclic distribution of array of length  $N$
	- $\blacktriangleright$  each thread computes its partial sum
	- Intertwhere threads within a block perform a reduction to get sum for that block
	- $\blacktriangleright$  each block writes back its block sum to global memory

**KOD KARD KED KED E YOUN** 

- $\triangleright$  based on example from **CUDA by Example**, Chapter 5
- $\triangleright$  two vectors a and b of floats of length N
- $\triangleright$  compute the dot product of a and b:
	- $\triangleright$   $a_0b_0 + a_1b_1 + \cdots + a_{n-1}b_{n-1}$
- $\blacktriangleright$  strategy
	- $\blacktriangleright$  fix the number of threads per block (256)
	- $\blacktriangleright$  fix the number of blocks: 120
		- ighthrow unless N is small then the number of blocks is  $[N/256]$
	- $\triangleright$  cyclic distribution of array of length  $N$
	- $\blacktriangleright$  each thread computes its partial sum
	- $\triangleright$  threads within a block perform a reduction to get sum for that block
	- $\triangleright$  each block writes back its block sum to global memory
	- ightharpoonup when kernel returns, CPU finishes up the work by adding up the  $120$  block sums

#### dot.cu: kernel, part 1: local sums

```
/* Does most of the work in computing the dot product of a and b.
  a and b are arrays of length N.
  c is an array of length nblocks.
  Upon return c[i] will hold the portion of the dot product corresponding
  to the indexes for which block i is responsible.
  The final dot product is the sum over all blocks i of c[i].
*/
_{2}global<sub>--</sub> void dot(float * a, float * b, float * c) {
 __shared__ float sums[threadsPerBlock];
 const int ltid = threadIdx.x; // local thread ID (within this block)
 const int gtid = ltid + blockIdx.x * blockDim.x; // global thread ID
 const int nthreads = gridDim.x * blockDim.x;float thread_sum = 0;
 for (int i = gtid; i \le N; i += nthreads) thread_sum += a[i] * b[i];
 sums[ltid] = thread_sum;
 __syncthreads(); // barrier for the threads in this block
```

```
// reduction over the block. threadsPerBlock must be a power of 2...
for (int i = blockDim.x/2; i > 0; i /= 2) {
 if (ltid < i) sums[ltid] += sums[ltid + i];
 __syncthreads();
}
// at this point, sums[0] holds the sum over all threads.
if (ltid == 0) c[blockIdx.x] = sums[0];
```
 $\blacktriangleright$  butterfly reduction!

}

- $\blacktriangleright$  similar to butterfly barrier
- InteadPerBlock=256, so  $log_2(256) = 8$ iterations
- $\triangleright$  at end, one thread  $(0)$  writes to global memory

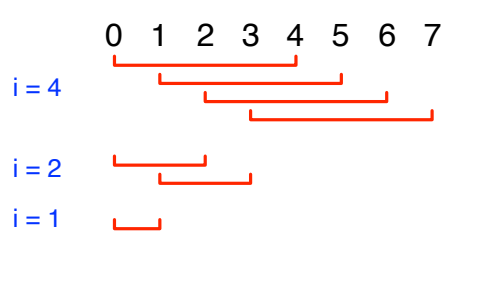

#### dot.cu: host code, part 1

```
#define MIN(a,b) ((a) < (b)?(a) : (b))#define sum_squares(x) (x*(x+1)*(2*x+1)/6)const int N = 1u\leq 30:
const int threadsPerBlock = 256;
// use at most 120 blocks. k40c has 15 SMPs, so that's 8 blocks per
// SMP. For small values of N, we will use less than 120
// blocks...just enough to have one index per thread...
const int nblocks = MIN(120, (N + \text{threadsPerBlock} - 1) / threadsPerBlock);
int main() {
  float * a, * b, * partial\_sums, * dev_a, * dev_b, * dev\_partial\_sums;int err;
  double start_time = mytime();
  printf("dot: N = \frac{9}{4}, threadsPerBlock = \frac{9}{4}, nblocks = \frac{9}{4}, nthreads = \frac{9}{4}\n",
         N, threadsPerBlock, nblocks, threadsPerBlock*nblocks);
  a = (float*)malloc(N*sizeof(float)); assert(a);
  b = (float*){mathcalo}(N*sizeof(float)); assert(b);
```
#### dot.cu: host code, part 2

```
partial_sums = (float*)malloc(nblocks*sizeof(float));
err = cudaMalloc((void**)&dev a, N*sizeof(float)); assert(err == cudaSuccess);
err = cudaMalloc((void**)&dev_b, N*sizeof(float)); assert(err == cudaSuccess);
err = cudaMalloc((void**)&dev_partial_sums, nblocks*sizeof(float));
for (int i = 0; i < N; i++) {
 a[i] = i:
 b[i] = i*2:
}
err = cudaMemcpy(dev_a, a, N*sizeof(float), cudaMemcpyHostToDevice);
assert(err == cudaSuccess);
err = cudaMemcpy(dev_b, b, N*sizeof(float), cudaMemcpyHostToDevice);
assert(err == cudaSuccess);
dot<<<nblocks, threadsPerBlock>>>(dev_a, dev_b, dev_partial_sums);
err = cudaMemcpy(partial_sums, dev_partial_sums, nblocks*sizeof(float),
                 cudaMemcpyDeviceToHost);
assert(err == cudaSuccess);
cudaFree(dev_a);
cudaFree(dev_b);
cudaFree(dev_partial_sums);
```
#### dot.cu: host code, part 3

```
float result = 0.0f:
 float expected = 2 * sum_squares((float)(N - 1));for (int i = 0; i \lt 0 mblocks; i++) result += partial_sums[i];
 printf("Result = \frac{9}{2}.12g. Expected = \frac{9}{2}.12g. Time = \frac{9}{2}lf\ln",
result, expected, mytime() - start_time);
 fflush(stdout);
 assert(result/expected <= 1.0001);
 assert(expected/result <= 1.0001);
 free(a):
 free(b);
 free(partial_sums);
}
```
S.F. Siegel  $\circ$  CISC 372: Parallel Computing  $\circ$  CUDA 2 14

**KOD KAP KED KED E VOOR**